**Seat No. : \_\_\_\_\_\_\_\_\_\_\_\_\_\_\_**

## **DP-103**

## **December-2013**

**B.Com. (Sem. I)** 

## **SE-101-C : Internet Web Page Development Using HTML (Computer Application)**

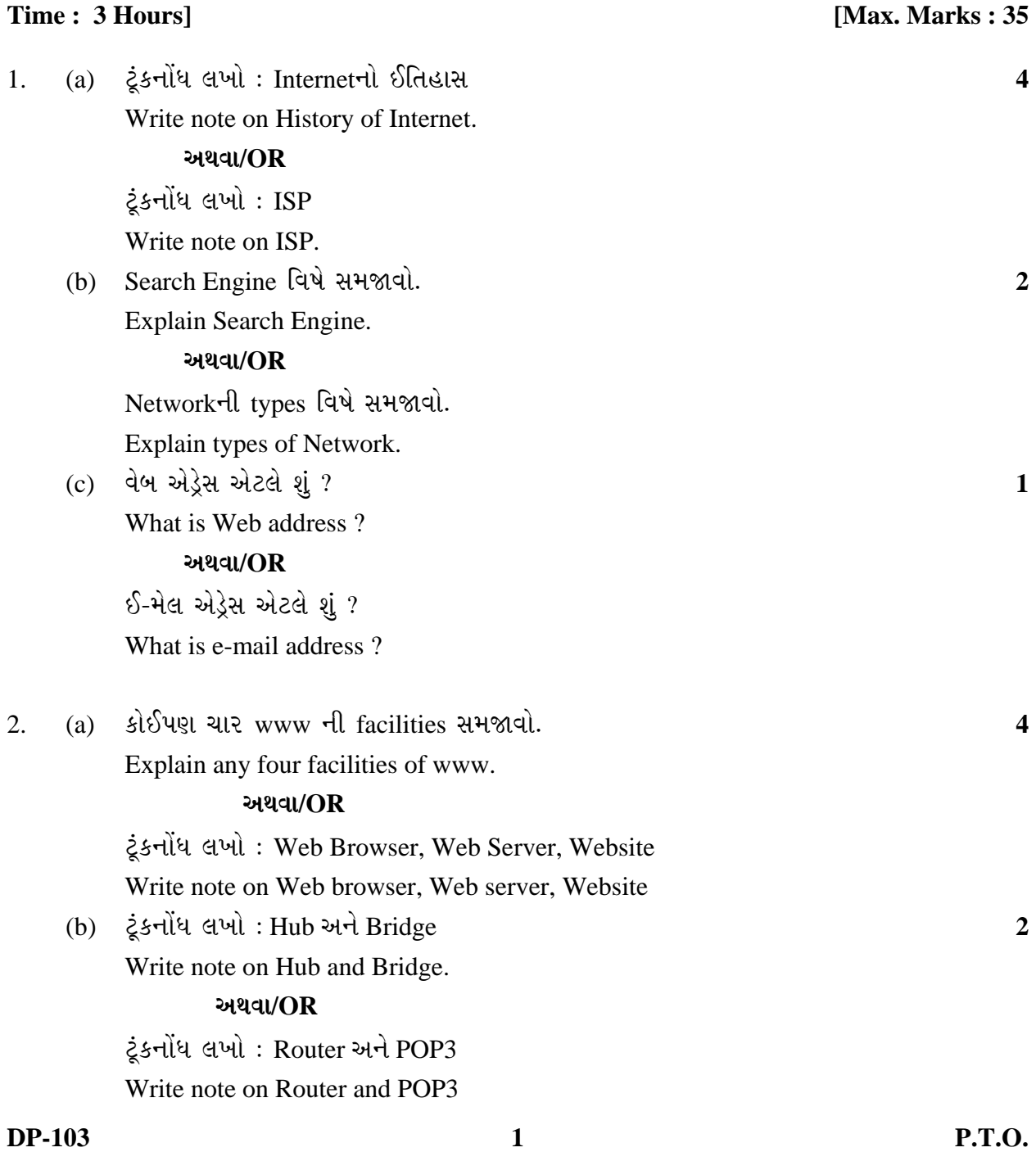

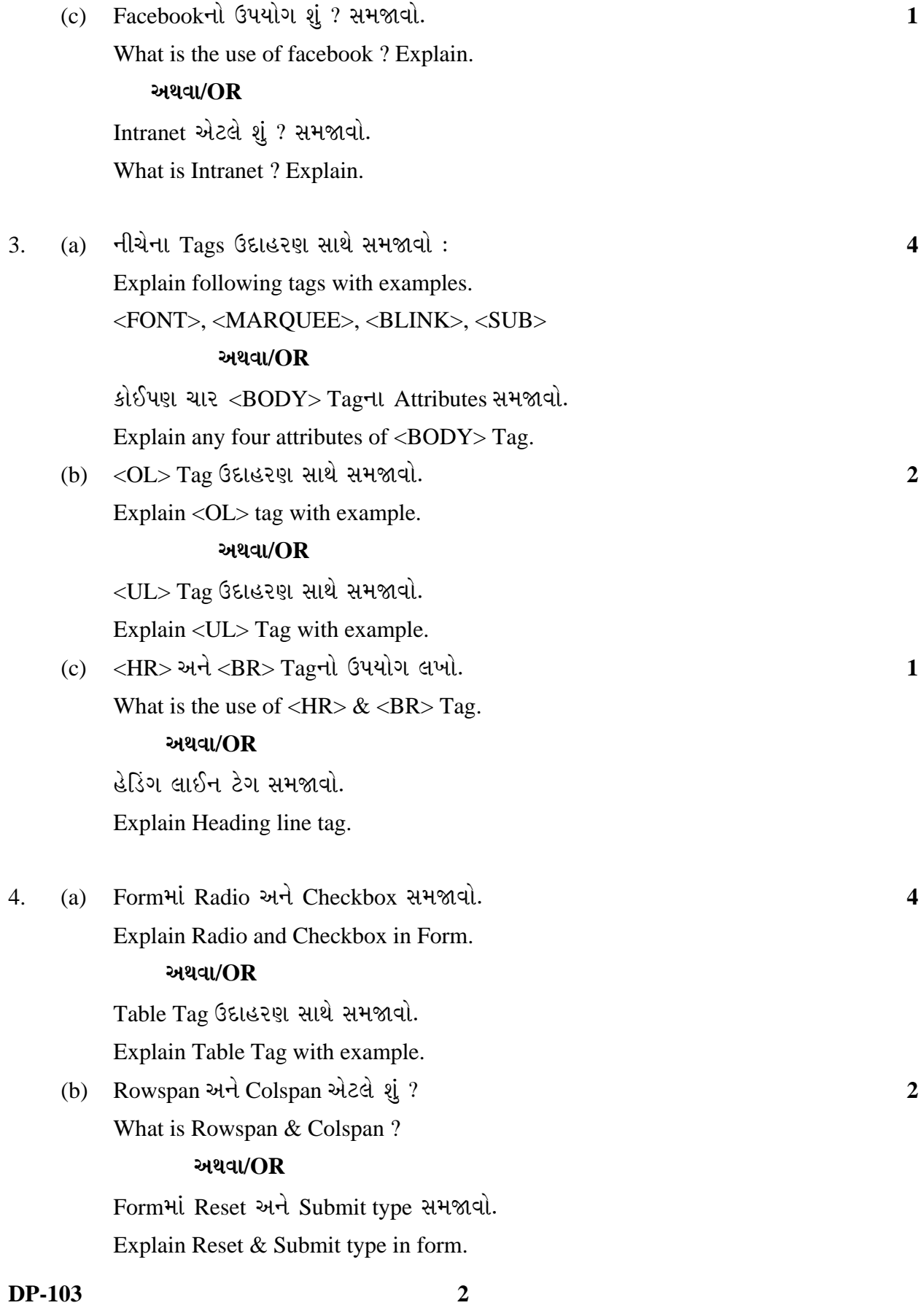

(c) <FRAME>Tag समु श्रवो.

Explain <FRAME>Tag.

અથવા/OR

<FRAMESET>Tag સમજાવો.

Explain <FRAMESET>Tag.

આપેલા વિકલ્પોમાંથી નીચેની ખાલી જગ્યા પૂરો: 5.

Fill in the blank from given option:

- Google એ \_\_\_\_\_\_\_ છે. (Browser, Search Engine, Web Server)  $(1)$ Google is a \_\_\_\_\_\_ (Browser, Search Engine, Web Server)
- (2) IIS  $\theta$ . (Web Client, Web Server, Search Engine) IIS is a \_\_\_\_\_\_\_ (Web Client, Web Server, Search Engine)
- \_\_\_\_\_\_\_\_ નો ઉપયોગ વેબ પેઈઝમાં લાઈન દોરવા માટે થાય છે. (<UL>, <U>, <HR>)  $(3)$ is used to draw a line in webpage.  $(**UL**>, **U**>, **HH**)$
- (4) HREF attribute  $\theta$  tag  $\theta$  i  $\theta$  i  $\theta$ . (<B>, <I>, <A>) HREF attribute is available in  $tag. (**B**>, **I**), **A**$
- Netspace, Navigator (3). (Web Browser, Search Engine, Server)  $(5)$ Netspace Navigator is \_\_\_\_\_\_ (Web Browser, Search Engine, Server)
- Cell spacing attribute એ\_\_\_\_\_\_ tag માં હોય છે.  $(6)$

 $(<$ TABLE>, <FORM>, <BODY>)

Cell spacing attribute is available in \_\_\_\_\_\_ tag.

 $(<$ TABLE>, <FORM>, <BODY>)

— નો ઉપયોગ webpage માં picture ઉમેરવા માટે થાય છે. (<IMG>, <PRE>, <LI>)  $(7)$  $\frac{1}{2}$  is use to insert picture in webpage. (<IMG>, <PRE>, <LI>)

 $\mathbf{3}$ 

 $\overline{7}$ 

 $\mathbf{1}$